#### Олимпиада «Физтех» по физике, февраль 2022

#### Вариант 11-04

Шифр (заполняется секретарём)

1. Массивная плита движется с постоянной скоростью  $U$  вертикально вверх. К плите подлетает шарик, имеющий перед ударом скорость  $V_1 = 18$  м/с, направленную под

к вертикали (см. рис.). После неупругого удара о гладкую углом  $\alpha$  sin  $\alpha$  =

горизонтальную поверхность плиты шарик отскакивает со скоростью  $V_2$ ,

составляющей угол  $\beta\left(\sin \beta = \frac{3}{5}\right)$  с вертикалью.

1) Найти скорость  $V_2$ .

Класс 11

2) Найти возможные значения скорости плиты  $U$  при таком неупругом ударе.

Действие силы тяжести за малое время удара не учитывать. Ответы допустимы через радикалы из целых чисел.

2. Цилиндрический теплоизолированный горизонтально расположенный сосуд разделен на два отсека теплопроводящим поршнем, который может перемещаться горизонтально без трения. В первом отсеке находится аргон, во втором – криптон, каждый газ в количестве  $v = 3/5$  моль. Начальная температура аргона  $T_1 = 320$  K, а криптона  $T_2$  = 400 К. Температуры газов начинают медленно выравниваться, а поршень начинает медленно двигаться. Оба газа одноатомные, газы считать идеальными.  $R = 8.31 \text{ Jx} / (\text{mons} \text{ K})$ .

1) Найти отношение начальных объемов аргона и криптона.

2) Найти установившуюся температуру в сосуде.

3) Какое количество теплоты передал криптон аргону?

3. Две бесконечные плоские прямоугольные пластины АВ и ВС перпендикулярны друг к другу и образуют двугранный угол с ребром В. На рисунке показано сечение угла плоскостью, перпендикулярной ребру В.

1) Пластина ВС заряжена с постоянной поверхностной плотностью заряда. Угол  $\alpha = \pi/4$ . Во сколько раз увеличится напряженность электрического поля в точке К на середине отрезка АС, если пластину АВ тоже зарядить с такой же поверхностной плотностью заряда?

2) Пластины ВС и АВ заряжены положительно с поверхностной плотностью заряда  $\sigma_1 = \sigma$ ,  $\sigma_2 = 2\sigma/7$ , соответственно. Угол  $\alpha = \pi/9$ . Найти напряженность электрического поля в точке К на середине отрезка АС.

4. Электрическая цепь собрана из идеальных элементов: источника с ЭДС  $E$ , катушек с индуктивностями  $L_1 = 5L$ ,  $L_2 = 4L$ , конденсатора емкостью  $C$ , диода D (см. рис.). Ключ К разомкнут, конденсатор не заряжен, тока в цепи нет. После замыкания ключа возникают колебания тока в  $L_2$ .

1) Найти период Т этих колебаний.

2) Найти максимальный ток  $I_{01}$ , текущий через катушку  $L_1$ .

3) Найти максимальный ток  $I_{02}$ , текущий через катушку  $L_2$ .

5. Оптическая система состоит из двух соосных тонких линз Л<sub>1</sub> и Л<sub>2</sub> (см. рис.) с фокусными расстояниями -2 $F_0$  и  $F_0$ , соответственно. Расстояние между линзами 2 $F_0$ . Диаметры линз одинаковы и равны D, причем D значительно

меньше  $F_0$ . На линзу Л<sub>1</sub> падает параллельно оси системы пучок света с одинаковой интенсивностью в сечении пучка. Прошедший через обе линзы свет фокусируется на фотодетекторе Д, на выходе которого сила тока пропорциональна мощности падающего на него света. Круглая непрозрачная мишень М, плоскость которой оси системы, движется с постоянной скоростью перпендикулярна перпендикулярно оси системы так, что центр мишени пересекает ось на расстоянии  $F_0$  от  $J_1$ . На рисунке показана зависимость тока  $I$  фотодетектора от времени  $t$  (секундомер включен в момент начала уменьшения тока).  $I_1 = 7I_0 / 16$ 

1) Найти расстояние между линзой Л2 и фотодетектором.

2) Определить скорость V движения мишени. 3) Определить  $t_1$ .

Известными считать величины  $F_0$ ,  $D$ ,  $\tau_0$ .

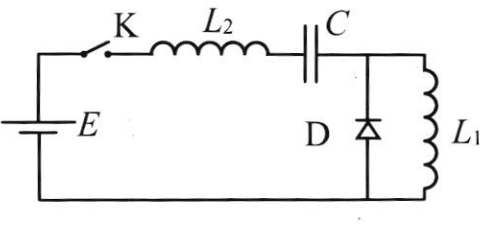

M<sup>V</sup>

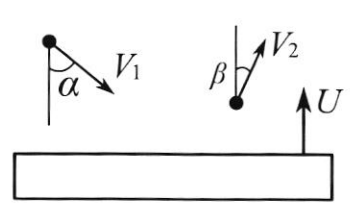

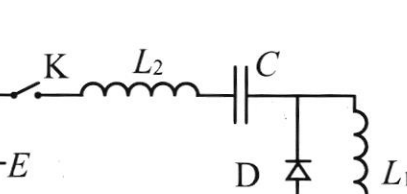

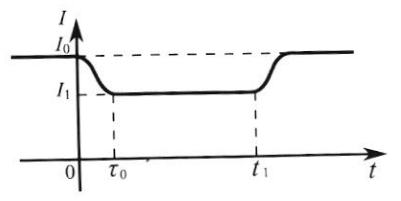

 $\mathbf{L}_{\mathrm{II}}$ 

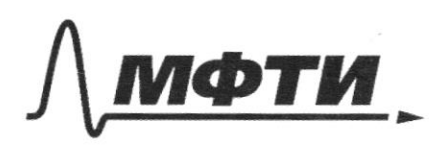

«МОСКОВСКИЙ ФИЗИКО-ТЕХНИЧЕСКИЙ ИНСТИТУТ (НАЦИОНАЛЬНЫЙ ИССЛЕДОВАТЕЛЬСКИЙ **УНИВЕРСИТЕТ**»

ШИФР

(заполняется секретарём)

## ПИСЬМЕННАЯ РАБОТА

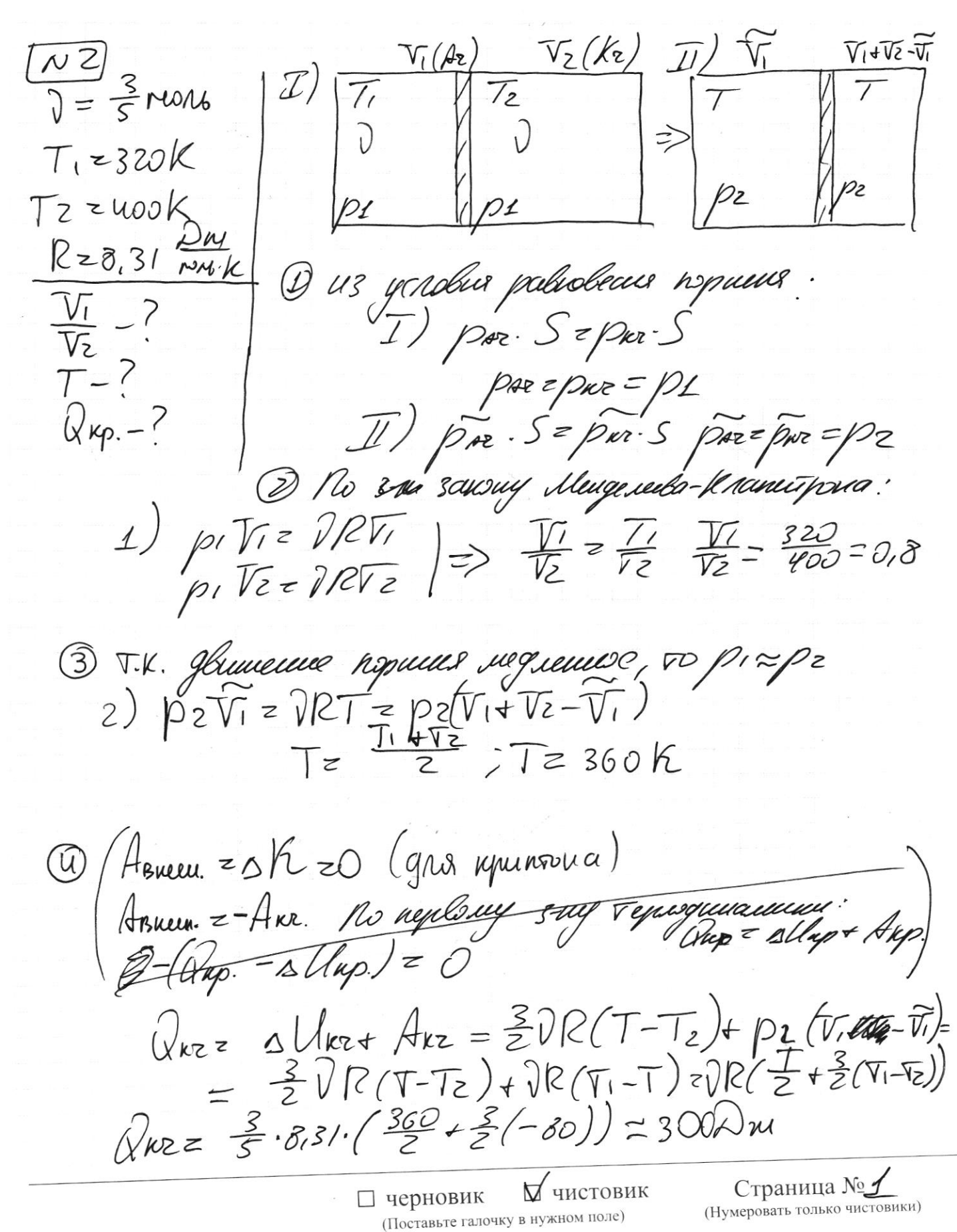

Ober: F2018; T=360K; WZ300DM  $\sqrt{2}$  $NL$  $01218 43 - P$  $Sinkz =$  $7gJ - L$  $sing$ <sup> $\xi$ </sup> our Ox coxpancent uningnec cuc- $\sqrt{2}$ -16  $\mathcal{D}$ ain Ggors née  $m\tilde{v_i}$ sina =  $m\tilde{v_i}$ sin $\beta$ Uz = UT Sing ) Uz = 18. 2.5 = 20 1  $10^{2}$  F  $07^{2}$   $02^{2}$   $-201020066$  $407302^2 - 202020512$  $U_1$ oru =  $U^2 + U_1^2 + 2UU$ TWSX<br> $U_2$ oru <sup>2</sup> =  $U^2 + U_2^2 - 2UU$ ZWSS  $(2)$ Viy  $z - v_1 \cos \alpha - u_1$ , Vzy = Vzas  $\beta - u_1$  $UZ^2|U^2+UZ^2+2UUZ\cos(\chi+\beta))$  $COSZ = \frac{15^1}{3}$ ,  $COSBS = \frac{4}{5}$  $42718^{2}+20^{2}+2\cdot18\cdot20\cdot\frac{4}{315}-\frac{2}{5}$ 

□ черновик **У**чистовик (Поставьте галочку в нужном поле)

Страница №2 (Нумеровать только чистовики)

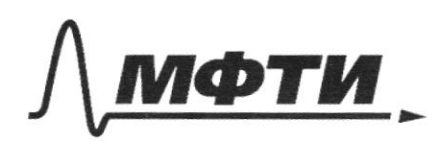

«МОСКОВСКИЙ ФИЗИКО-ТЕХНИЧЕСКИЙ ИНСТИТУТ (НАЦИОНАЛЬНЫЙ ИССЛЕДОВАТЕЛЬСКИЙ УНИВЕРСИТЕТ)»

ШИФР

(заполняется секретарём)

ПИСЬМЕННАЯ РАБОТА

 $D_i$  og fo  $\wedge$ 2  $\frac{1}{2}$   $\sqrt{2}$  $\frac{D}{2}$ h  $250$ O · T.u. MYWU  $\overline{M}$ ucci, to rund zeit codupt FOWERT MEMBER no gopsujce  $\frac{4}{5}$  y  $\overline{z}$  $\dot{\mathcal{D}}$ 1. SSUTO  $\circledZ$ immens gxpozga, k Neverse pong Uznenemie  $1414$ Muner F.A. gewe F. B.  $\overline{u}$ Wellparury  $t_1 - T_0 =$  $rac{3}{9}$ Theysrounds:  $2.462$ Megodia  $(\S)$  $u3$ VR (l-pasuep rumenen)  $\overline{\mathcal{U}}$ присходит перезное (U) J.V. unmens uneer pasnepus, 00 pagyyc *Mumeun-* $14$ cro nageme TOKCI. veux princes sa v. A. Torga  $\perp_{\circ}$   $\sim$ *Tch*  $\frac{1}{T}$  z  $x = 4a$ **У**чистовик

перновик (Поставьте галочку в нужном поле)

Страница № 3 (Нумеровать только чистовики)

830 Graces To runners myglamyrace wa 2X:  $UZ = \frac{2X}{Z_0}Z = \frac{2hH - \frac{1}{4b}}{Z_0} =$  $= \frac{3D\sqrt{1-5}}{2\pi}\approx \frac{9D}{68}\sqrt{10}$  $\overline{0}0 + \frac{2h - \overrightarrow{2}h}{\sigma}$ TO A FA PEXXUA  $Z\overline{L}O + \frac{h}{2U} = \overline{D}O + \frac{3D}{16U}$   $Z\overline{D}O + \frac{1}{3}\overline{Z}O = \frac{4}{3}\overline{L}O$ Ober:  $Fe$   $\frac{4}{5}$ fo;  $v = \frac{gD}{16I_0}$ ;  $b_1 = \frac{u}{3}T_0$  $\overline{\mathcal{N}}$  $\frac{1}{4}\sqrt{4\epsilon^2+1}$  1) nyu  $\sqrt{a}$ > $\sqrt{c}$  $79.20$  $\sum_{i=1}^{n}$ 160 3-my Ora gne nenwir years! D'in s-my<br>E= diz + Uz, + Uz, + DE (nephoni nrynywa)<br>Dbo Bropsu nsuynywoge me uger zenes guesq;  $\mathcal{E}$  =  $\mathcal{E}$   $\mathcal{E}$   $\mathcal{E}$   $\mathcal{E}$ T.K. Chemine georgene E se liever sa nyusy sesedamin  $\sqrt{2}$   $\sqrt{2}$   $\sqrt{2}$   $\sqrt{2}$ 3)  $\left(2\right)$   $\left(2\right)$   $\left(1\right)$   $\left(1\right)$   $\left(1\right)$   $\left(1\right)$   $\left(1\right)$   $\left(1\right)$   $\left(1\right)$   $\left(1\right)$  $\overline{u}$ )  $\overline{u}$  + 22 Tal = 0  $\overline{u}$  Vzzeatel2

□ черновик № чистовик (Поставьте галочку в нужном поле)

Страница № 4 (Нумеровать только чистовики)

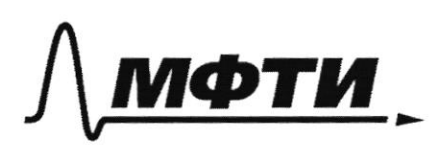

МОСКОВСКИЙ ФИЗИКО-ТЕХНИЧЕСКИЙ ИНСТИТУТ (НАЦИОНАЛЬНЫЙ ИССЛЕДОВАТЕЛЬСКИЙ **УНИВЕРСИТЕТ**»

ШИФР

(заполняется секретарём)

# ПИСЬМЕННАЯ РАБОТА

 $\overline{T}$  =  $\pi f$ [c(lives] + f(e) = $\pi f$ [(nitle + f(e) = ZSTERCIT STOTIC 4) Mpu nancumansusus race no nargume @ palmo 0. (Un =0) Torga: E = Viz + Uc · 6 neplace raynepusque: Ils = Itz (200)  $c = EC cos (wt + tp)(ps^2)$  $WZ$  That was  $q_{5c} = \epsilon_{w} \epsilon_{Sinkew}$  $\mathcal{J}_{\mathsf{Im} \overline{\mathsf{F}}}\ \mathcal{E} \mathcal{C} \cdot \frac{1}{\mathcal{I} \mathcal{C} \mathcal{U}_{\mathcal{F}}\mathcal{I}_{2}} \ \ ?\ \mathcal{E} \ \mathcal{V}_{\mathcal{I} \mathcal{L}}^{\mathcal{C}}\ \mathcal{Z}\ \ \mathcal{Z}\ \ \mathcal{I}_{\mathcal{L}}^{\mathcal{C}}$ E S hpu Jzmax modo Jzmaxz Jimax, undo Ton Temox dyger la bropen noughepunge  $9c2E(COS(Wz+PO)(1027))$  $\dot{q_{0}}$ c = -ECWZ Sin(wztapu)  $J_{Zmax} = 2C \cdot wz = 2C \cdot \frac{1}{\sqrt{2C}} = \frac{E}{Z}\sqrt{\frac{L}{C}}$ Orber:  $T = 5\pi TLC$ ,  $9_{imewz} = \frac{2}{5}T\frac{C}{C}$ , Jamaxe  $\frac{E}{Z}T\frac{C}{C}$ 

У чистовик □ черновик (Поставьте галочку в нужном поле)

Страница № 5 (Нумеровать только чистовики)

 $\sim$  3/ $\beta$ 1 TO THE CLU MACHINEST COMPUNACELLERS , 00<br>MANEXOGUT REPERAMENTE SURGE 19 D  $\nabla \cdot k. \times \overline{e}$   $\overline{q}$ ; BC = AB; UBC = UBS  $E = ERC = \frac{D}{PE}$  Exespres<br>
OBCTARZ FECCES + GRO. 25<br>
OBCTARZ FECCEPTER  $\Theta$ Torga: ForeFlex E=Esc+Ens =  $\omega_{52}^{2}$  =  $\sqrt{2}$  = 1,4  $m\mu u \neq \frac{\pi}{9}$ :  $\frac{BC}{AB}$  z tyke ty  $\frac{\pi}{9}$  $\circled{5}$  $bg\frac{\pi}{9}S$  $E(z_1)\in zE_{\text{BC}}^2+E_{\text{DB}}^2$  $\leq$ 2) representingementations scipes. The Be a SAB ( 3.1+1 (95) = 30. (Smr Snc) 3)  $S$   $\pi R$   $(\frac{2}{7}$   $4 + 1.49\frac{\pi G}{3})$   $=$   $S_0$   $\cdot$   $(S_m / 10 + 49\frac{\pi G}{9})$ <br>  $S_0 = 3$   $(\frac{2}{7} + 49\frac{\pi G}{9})$   $E = \frac{S_0}{26} \cdot 72$ <br>  $E = \frac{72}{60}$   $\cdot$   $S(\frac{2}{7} + 49\frac{\pi G}{9})$  (Nor.  $\frac{2}{5} = 72$ )  $E = \frac{2}{60}$   $\cdot$   $72$  ( $\frac{$ Ф чистовик □ черновик

Страница № ⊅ (Нумеровать только чистовики)

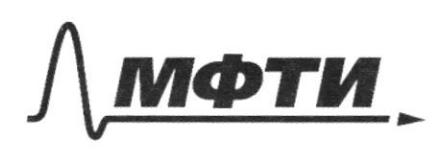

«МОСКОВСКИЙ ФИЗИКО-ТЕХНИЧЕСКИЙ ИНСТИТУТ (НАЦИОНАЛЬНЫЙ ИССЛЕДОВАТЕЛЬСКИЙ<br>УНИВЕРСИТЕТ)»

ШИФР

(заполняется секретарём)

### ПИСЬМЕННАЯ РАБОТА

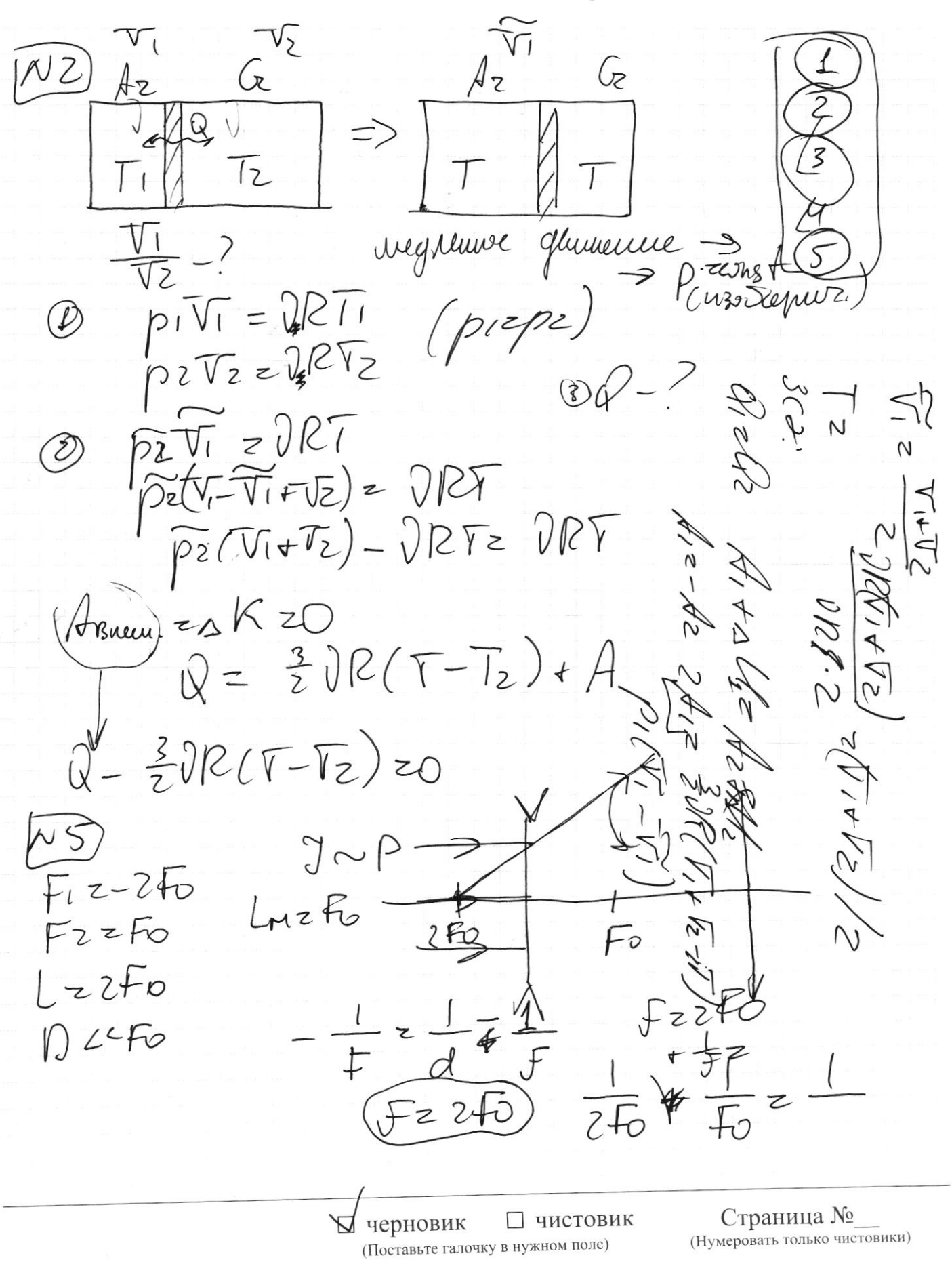

Cug. Q)  $\overline{z}$  $\widehat{\mathcal{N}_\ell}$  $O$   $V_i$   $sin\alpha$ É  $\mathcal{F}_{1}$ Uzsi1  $\bigg($  $U$ *zyo* $\tau$ .  $B\subset\!\!\!\!\!\circ$ MURO!  $\sqrt{20ru}$   $\approx \sqrt{2-u}$  $\overrightarrow{L}$  $U_{1}C_{2}S_{1}A$  $U_{l}y_{\text{out}}^{Z}$  $2001$  $\left(\begin{array}{cc} b\0\end{array}\right)$   $\begin{array}{c} b\0\end{array}\right)$   $\begin{array}{c} b\0\end{array}$   $\begin{array}{c} b\0\end{array}$  $0$  =  $M$  $\overline{z}$ Kredam 4 pabuerence 424 UT CSO  $3000u$  $0<sub>nd</sub>$  $22$  Un + Un + Uc  $qilz+qil+\frac{c}{2}$  $\xi =$  $MLO$  $\tilde{q}c(Lz+Li)+\frac{q_{c}}{C}$  $-\xi$  $zO$  $\overline{z_{l(r(z))}}$   $\ddot{q_{c}}(l_{z+l_{c}})$ + q  $(\frac{1}{2}-\frac{1}{2})z0$  $7z2$  $\frac{Q}{\sqrt{(2\pi L)}}$ Will Nauc. TOU nner Und □ черновик □ чистовик Страница №

(Нумеровать только чистовики)

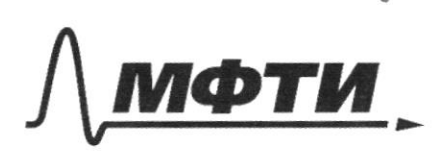

.<br>МОСКОВСКИЙ ФИЗИКО-ТЕХНИЧЕСКИЙ ИНСТИТУТ (НАЦИОНАЛЬНЫЙ ИССЛЕДОВАТЕЛЬСКИЙ **УНИВЕРСИТЕТ»** 

ШИФР

(заполняется секретарём)

НАЯ РАБОТА  $U_1, \alpha, \beta$ Uz Jion,  $\mathcal{I}$  $m(v)$  $MUSZSDSS$  $-MITCOSX$  $>$ 0 Viyon 2-VICOSL 44  $V$   $\omega$ FU. =  $V$  $\tilde{z}$  $\tilde{\omega}$  $5\beta$  -  $4$  $U_{1}$ 6 $r$ ' $ZU$  $+U_{l}$   $QSL$  $-T_{\text{H}}\omega S\propto z+Uf\text{Tr}\omega T\omega$  $()$ loruy z  $-\sqrt{1}$   $\omega$ Viva Jwong  $205/5 - 4$  $\frac{1828}{96}$  X Vryz VzCJS/S  $V_2CIS_5 = U + V_2V_7$  $\mathcal{D}$ Ozmuzoruy  $\epsilon$  $mUzcos\beta+m_1\gamma_0\gamma_+ \geq$ Z  $(1 - 1)/210 = (1 - 1)/1/12$  $15'2.95$ OQ|  $-11 - 31 + 11$  $3216 = 31$  $2121$  $(3447)208213747$ П чистовик ₩ черновик

(Поставьте галочку в нужном поле)

Страница № (Нумеровать только чистовики)

Eur JBc zeonst  $\mathcal{E}^{\prime}$ 0 z  $\zeta$  $2|I|$ N = 550202 <sup>211</sup><br>< 2<sup>2</sup>0 4 s/sm 2002-20 <u> Sun-2, 2005, UNT</u>  $ABzBC$  $5 - 79 = 0$  $\sqrt{a}$  $\overline{\mathcal{N}}$ 4  $Jg > 0$  $\overline{c}$ p Jg,  $\int a z - 2 + U c + U u$  $E$ -Uc-UL  $\delta z$  $-\frac{2}{2z}$  $0-2$  hip  $\varsigma$ 5070  $20119$  $^{\prime}$   $\cap$  $\infty$  $\frac{1}{2}$ SC7 I()  $\sum_{i=1}^{n}$  $h$  $72$  $\overline{z}$  $7050$  $7<sup>2</sup>$  $200/$  $\mathcal{S}^{\prime}$  $191$  $5m$ □ черновик □ чистовик

Страница № (Нумеровать только чистовики)

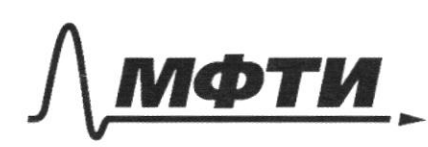

«МОСКОВСКИЙ ФИЗИКО-ТЕХНИЧЕСКИЙ ИНСТИТУТ (НАЦИОНАЛЬНЫЙ ИССЛЕДОВАТЕЛЬСКИЙ УНИВЕРСИТЕТ)»

ШИФР

(заполняется секретарём)

ПИСЬМЕННАЯ РАБОТА

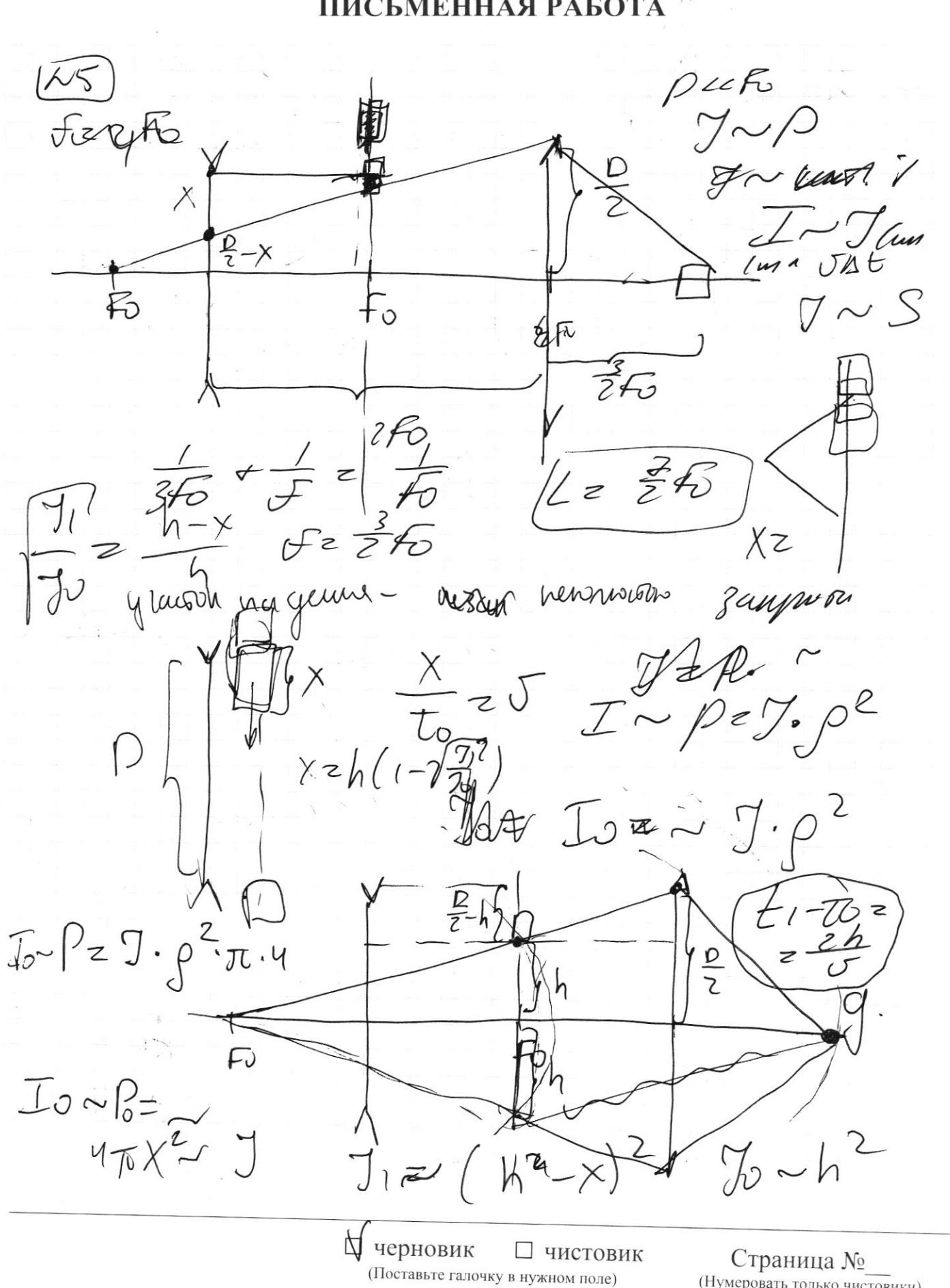

(Нумеровать только чистовики)

1986<br>1989<br>1989  $N_{\Delta}t$  =  $Mv_{2}$  oray  $-\overline{\alpha}$   $M0$  ora  $y$  $u^2 + u(20.052 - 1) + 0.2$  $O$   $\frac{1}{200}$ - E + Viz + Vc> Vi,  $41/52$  @  $4a-4520$  $\mathcal{U}$ Prior  $U$  $0-9a-9c-11c-11c$ <br>  $0-90c$   $c-11c$ <br>  $0-c$   $c-11c$ <br>  $0-c$   $c-11c$  $4 > \frac{1}{200}$  $\frac{\alpha}{\alpha}$ 42+02+2451 WS2-4230  $4^7 + 5^2 - 2405 \cos \beta$ Vzva  $\frac{U}{Sink}$  =  $\frac{U_1}{Sink}$  =  $\frac{U}{Sink}$  $Sink \geq \frac{\sqrt{S}D\alpha}{\sqrt{S}}$  $\sum_{x}$ S,  $4 > \frac{02}{2035}$ <br>Uiy z - Ui CUSL  $sin(x-y)$  $- U_{C} - U_{Lz} + \epsilon - U_{Lz} \ge 0$  $Using  $\rightarrow$  be using$ Uzy z UzCOSB  $\frac{sin\kappa\omega s - sin\zeta\omega s + 2}{sin\zeta}$  $v_{\text{light}}$  z- $v_{\text{t}}$   $\omega$ SX-U  $SinkC+g(t-cosxz\frac{u}{\sqrt{u}})$  $Vl$  or  $ZVc$   $S-V$ Vionsing = Visingn VI  $C+9$   $c$   $\left(\frac{U}{U_{1}}+C$   $c$   $\times\right)/sin^{2}\left(\frac{1}{2}+C\right)$  $u_{u}$ zo  $ctg$   $r = \frac{u}{\sqrt{2}}$  $dy^{\prime}$   $+$   $+$   $+$   $=$   $\frac{1}{5}$   $\frac{1}{4}$  $GishR$ Ursina + ctga) +1) = til stuties the ASMATO. UNOT & 24 UN GOSE  $=\frac{m\sqrt{2}}{2}$   $\frac{m\sqrt{2}}{2}$  $MU^2_+(Q)$ JECSSK t Страница № П чистовик П черновик

(Нумеровать только чистовики)